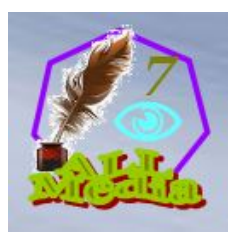

# **मीिडया उपकरण**

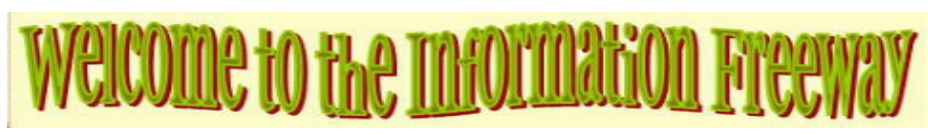

### **िवचार..!!!**

**िवचारों**भिवष्य की शुरुआत हैं।िवचार पिरवर्तनों के साथ बने रहना संभव बनाते हैं। िवचार सभी बौद्िधक संपदा गितिविधयों में सबसे अधिक उत्पादक हैं।'ज्ञान निरंतरता' के माध्यम से विचारों को संरक्षित किया जाता है।

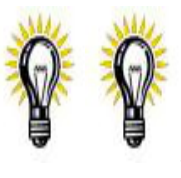

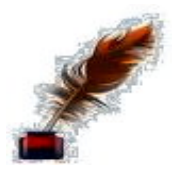

िवचारों को भूलने या खोने न दें।हर िदन बहुत सारे िवचार सोचे जाते हैं और जल्दी ही भूल जाते हैं या खो जाते हैं। सर्**वश्**रेष्**ठ खो गए हैं! वे संरक्**षित, िरकॉर्ड या िलिखत नहीं थे। उन्हें िलख लीिजये।स्टोर करें, सॉर्ट करें, फ़ाइल करें और िफर से देखें।

नए विचारों के संरक्**षण और पोषण की बात आती है तो स्**मृति अविश्**वसनीय होती है।एक नोटबुक** ले लो(योजनाकर्ता)या आपके साथ रिकॉर्डर। जब कोई विचार विकसित हो जाए तो उसे संरक्षित करें।साप्तािहक रूप से अपने िवचार दर्ज करें!

अपने िवचारों की समीक्षा करें।जैसा िक आप अपने िवचारों की समीक्षा करते हैं(हर 4 सप्ताह अच्छा है). कुछ का कोई मूल्य नहीं होगा जो लटकने लायक नहीं हैं। उन्हें त्यागें। कुछ िवचार अभी या बाद में उपयोगी लगते हैं। इन्हें रखें, इन्हें फाइल करें:**सक्िरय**, या**बाद में**. फाइिलंग की समीक्षा करने के बाद 'एक्िटव' फाइल लें।

एक उपाय चुने!अब इस विचार को बढ़ाओ। इसके बारे में सोचो। विचार को संबंधित विचारों से बांधें। शोध करें, इस िवचार के समान या संगत कुछ भी खोजने का प्रयास करें। सभी कोणों, संभावनाओं की जांच करें।जब आपको लगता है िक आपका िवचार लागू होने के िलए तैयार है, तो ऐसा करें। परतिकरिया परापत करें ताकि विचार को ठीक किया जा संके

ज्**ञान निरंतरता के माध्**यम से भविष्**य प्**रमाण विचार।अपनी विचार फाइलों को अद्यतन रखते हुए ज्ञान की निरंतरता सुनिश्चित करें!आपके 'इच्छा' में उल्लेख करें िक वे कहाँ िमल सकते हैं।

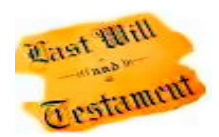

अनुसंधान के साथ अपने िवचारों का समर्थन करें।अनुसंधान इंटरनेट, अिभलेखागार, पुस्तकालय...कुछ मामलों में 'प्रश्नावली' का उपयोग करें।

## **प्रश्न पूछा = प्रश्न का उत्तर िदया**

प्रश्न करना, उत्तर प्राप्त करना मानवीय निर्णय लेने का हिस्सा है।अनुमान मत करो, मान लो या आशा मत करो।प्रश्न, उत्तर प्राप्त करें, िफ़ल्टर करें, उत्तर प्राप्त करें(एस)

# $?a=?a ?a=?a ?a=?a ?a=?a ?a=?a$

## **कैसे**प्रश्न करना ?

1अनुसूचित जनजातिएक प्रश्न तैयार किया गया है(महत्**वपूर्**ण, एक उपयोगी उत्**तर प्**राप्त करने के लिए)

2रािकससे पूछें**'पाना'**सही योग्यता वाला कोई(एक से ज्यादा लोगों से पूछने की जरूरत पड़ सकती है)

3<sub>त्रतीय</sub>उत्**तर देने वाले व्**यक्**ति को धन्**यवाद(अच्छा सामाजिक कौशल)

4वां**'पाना'**एक स्वीकार्य उत्तर(कोई स्वीकार्य उत्तर नहीं हो सकता है) 5वांउत्तर

िलखें या ऑिडयो, िवजुअल िरकॉर्ड करें(एस) 6वां**'आवेदन करना'**आप क्या**'सीखना'**(

उत्तर)

7वांअपने नए ज्ञान का प्रयोग करें**'पढ़ाना'**अन्य(ज्ञान िनरंतरता)

```
क्याप्रश्न करना ?
```
सब कुछ(बुद्िधमान, खोज और ज्ञान प्राप्त करना)

#### **कब**प्रश्न करना ?

अब(बुद्िधमान, अच्छा सामािजक कौशल)

## **क्यों**प्रश्न करना ?

प्रश्न पूछने की आवश्यकता उत्पन्न होती है(िजज्ञासा, पता होना चािहए, बातचीत)

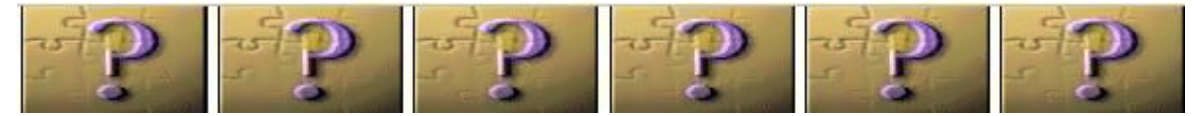

## **plagiarize**

नए विचारों को बनाने और आगे बढ़ाने के लिए साहितयिक चोरी करें।जो अचछी तरह से लिखा गया है उसे फिर से क्यों लिखें। बल्कि इसका उपयोग करें और इसका विस्तार करें।विकास मौजूदा पर निर्माण करता है और फिर नया निर्माण करता है। मीडिया को भी ऐसा ही करना चाहिए।

पुनर्लेखन समय बर्बाद कर रहा है।मन को व्यापक बनाने के सर्वोत्तम िहत में नहीं। एक अच्छी रचना को संजोना चािहए न िक पुनर्लेखन से िवकृत हो जाना चािहए।अध्ययन

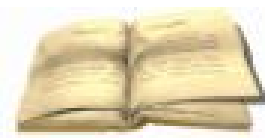

लेखन का एक अच्छा टुकड़ा किसी की बुद्धि को मूल के उच्च स्तर तक उठाने के लिए दिमाग को प्रोत्सािहत करता है। पुनर्लेखन पर ध्यान केंद्िरत करने के िलए इस सोच को रोकना औसत दर्जे का समय बर्बाद करना है।

## **िलखना**

लेखन हमें सभ्य बनाता है यह हमें दूसरों के साथ संवाद करने में मदद करता है। लेखन पत्**राचार, टिप्**पणी, कल्**पना, स्**क्**रिप्**ट और रिपोर्**ट करने की अनुमति देता है।** लेखन ज्ञान की िनरंतरता का िहस्सा है।

लेखन की शुरुआत रूपरेखा से होती है।महत्व के क्रम में उन िबंदुओं को सूचीबद्ध करें िजन्हें आप बनाना चाहते हैं। एक एक प्वाइंट को पूरा कवर करो।जब सामग्री स्पष्ट, जानकारीपूर्ण हो तो सारांश की आवश्यकता नहीं है।

िफर तय करें िक और िकस शोध की जरूरत है।रूपरेखा को अपने मन में िवकिसत होने दें।रूपरेखा िफर से िलखें।

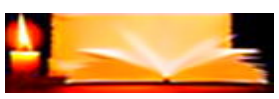

#### **आप बनाने के िलए तैयार हैं!**

एक लीड शैली होनी चािहए।यह िनम्निलिखत के बारे में महत्वपूर्ण जानकारी देगा, सबसे कम, सरल तरीके से।एक अच्छी लीड पाठक को पढ़ना जारी रखने के िलए राजी करती है।

मुख्य अंश(कहानी)उपाख्यानों, तथ्यों, राय, कल्पना को प्रस्तुत करता है।राय सक्रिय और व्यक्तिगत होनी चाहिए।प्रस्तुति रोचक होनी चाहिए, अंत तक पढ़ने के लिए प्रोत्सािहत करने वाली होनी चािहए।

समाप्त मूल को संपादन की आवश्यकता है(िलखते समय संपािदत न करें, यह आपके लेखन प्रवाह को बािधत करता है).सीधे संपािदत न करें। सो जाओ और जब ताज़ा हो, संपािदत करें (अगले िदन या बाद में). पुनर्लेखन के िलए संपादन की आवश्यकता है। संपादन लीड, पठनीयता, व्याकरण, िवराम िचह्न, शब्दों, सटीकता, कहानी के प्रवाह को देखता है।आर्ट वर्क, ड्रॉइंग, इमेज, ग्रािफक्स जोड़ने की जरूरत थी। सम्पादन, पुनर्लेखन स्लीप ओवर के साथ कम से कम 3 बार करना चािहए(अगले िदन या बाद में)बीच में।

संपादन समाप्त।दौड़ना:वर्तनी जाँच, व्याकरण जाँच।फाइनल जोड़ें:रंग, िचत्र, ऑिडयो, वीिडयो की जरूरत थी।अपने काम को 'कॉपीराइट मुक्त' बनाएं, िफर प्रकािशत करें।

### **भाषण िशल्प**

अपने भाषण के िवषय को अच्छी तरह से जानने के िलए समय िनकालें। अपनी प्**रस्**तुति को व्**यवस्**थित करें ताकि यह प्**लॉट से प्**लॉट तक तार्किक रूप से प्रवािहत हो।पूर्वाभ्यास भाषण। दोबारा। दोबारा..

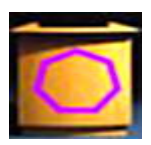

अपने िदमाग में तय करें िक भाषण का मतलब क्या हािसल करना है।एक तकनीकी भाषण शैक्िषक है, सूिचत करता है, िनर्देश देता है, प्रस्तुत करता है: नए उत्पाद, सेवाएं, प्रौद्योिगकी। यह तथ्यातमक है, सटीक है..एक भावनात्मक भाषण वकता के व्यकतिगत दृष्टिकोण को प्रस्तुत करता है। यह भाषण तर्कों का उपयोग करता है और पक्षपाती राय देता है। इसिलए दर्शकों को सहमत होने और अध्यक्ष का समर्थन करने के िलए राजी करने का प्रयास करें।

**िटप्पणी**!दर्शकों से अलग-अलग राय मांगना इसे एक बहस बना देता है। आपने भाषण के प्**रकार पर निर्**णय लिया है। आपने अपना शोध पूरा कर लिया है।अब आप मुख्य िबंदुओं और कम िबंदुओं पर िनर्णय लें

पेश करना चाहते हैं।मुख्य िबंदुओं को प्रत्येक के िलए एक अलग पैराग्राफ के रूप में िलखें। अपनी शोध सामग्री का उपयोग करके इन िबंदुओं पर िवस्तृत करें।

पैराग्राफ पढ़ें, तय करें िक उन्हें िकस क्रम में प्रस्तुत करना है। एड्स, िडस्प्ले, ऑिडयो, वीिडयो, जानवरों, लोगों का चयन करें।पैराग्राफों को पढ़ें, छोटे-छोटे अंकन करें जो िक आप प्रत्येक में उपयोग करने का इरादा रखते हैं।

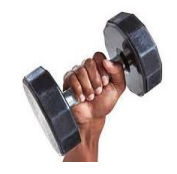

सहायक सामग्री का उपयोग करते हुए अनुच्छेदों को पढ़ें।समय और प्रस्तुित का मूल्यांकन करें। आवश्**यकतानुसार परिवर्**तन करें। परिवर्**तनों के बाद दूसरी प्**रस्तुति रखें।इसे तब तक दोहराएं जब तक आप अपनी परसुतुति से खुश न हो।

भाषण बहुत लंबा है:अनुच्छेदों को छोटा करें, मुख्य िबंदुओं को कम करें, सहायक सामग्री को कम करें...भाषण बहुत छोटा है:कम अंक जोड़ें, सहारा जोड़ें.. भाषण बहुत उबाऊ है:थोड़ा हास्य जोड़ें, एड्स जोड़ें..

स्पष्ट रूप से बोलें, उिचत िवराम के साथ, तेज नहीं, कोई बड़बड़ाना नहीं।

आप अपनी वाणी से प्**रसन्**न हैं।अब जितनी बार हो सके भाषण का पूर्**वाभ्**यास करें।यदि संभव हो तो अपनी परस्तुति के बारे में दूसरी राय लें। रिहर्सल, रिहर्सल..

ज्ञानतीठ पर छना हुआ ठंडा पानी होता है!दर्शक तैयार हैं। आप तैयार हैं।आप साफ-सुथरे िदखते हैं, हंसमुख स्वभाव के साथ, बड़ी मुस्कान आपके दांतों को चमकाती है। आपके सामने लेक्चरन पर आपका टेबलेट मोटे अक्षरों में मुख्य िबंदु और सहायता नोट िदखा रहा है।

आप दर्**शकों का स्**वागत करते हैं।पानी पिएं। अपनी प्**रस्**तुति प्**रारंभ करें।एक तकनीकी** भाषण, अपने दर्शकों को अपनी प्रितभा से चकाचौंध करें और जानें िक कैसे! एक भावपूर्ण भाषण, जोशीले, दृढ़, प्रेरक बनो!

भाषण के अंत में दर्शकों को धन्यवाद न दें।उनकी वाहवाही िवनम्रता से स्वीकार करें। बधाई हो!

#### **कथावाचक**

नरेटर एक चिरत्र या आवाज है जो एक कहानी कहता है। एक नरेटर प्**रस्**तुति के दृष्**टिकोण को निर्**धारित करता है। कथा का दृष्टिकोण वह दृष्टिकोण या सुथिति है जिससे कथावाचक बोलता है।अिधक जानकारी के िलए 'स्पीच क्राफ्ट' देखें।

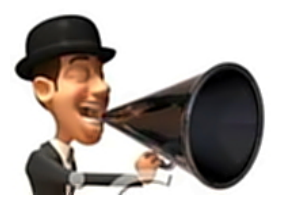

होने दें**िविध-दाता प्रकट**अपने मार्गदर्शक बनो।अपने 1 िवश्वास को अपनी नैितक शक्ित बनने दें।आप जो कुछ भी करते हैं उसमें एक संरक्षक अिभभावक बनें!

### **1 ईश्वर की मिहमा और मानव जाित की भलाई के िलए**

यूिनवर्स कस्टोिडयन गार्िजयन द्वारा सभी मीिडया सूचना फ्रीवे एक सामुदाियक सूचना प्रदाता है।